## SAP ABAP table RSCRMAT\_VAR\_T {Query Variable Table}

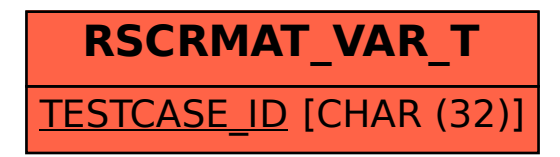